## meeresmuell.de

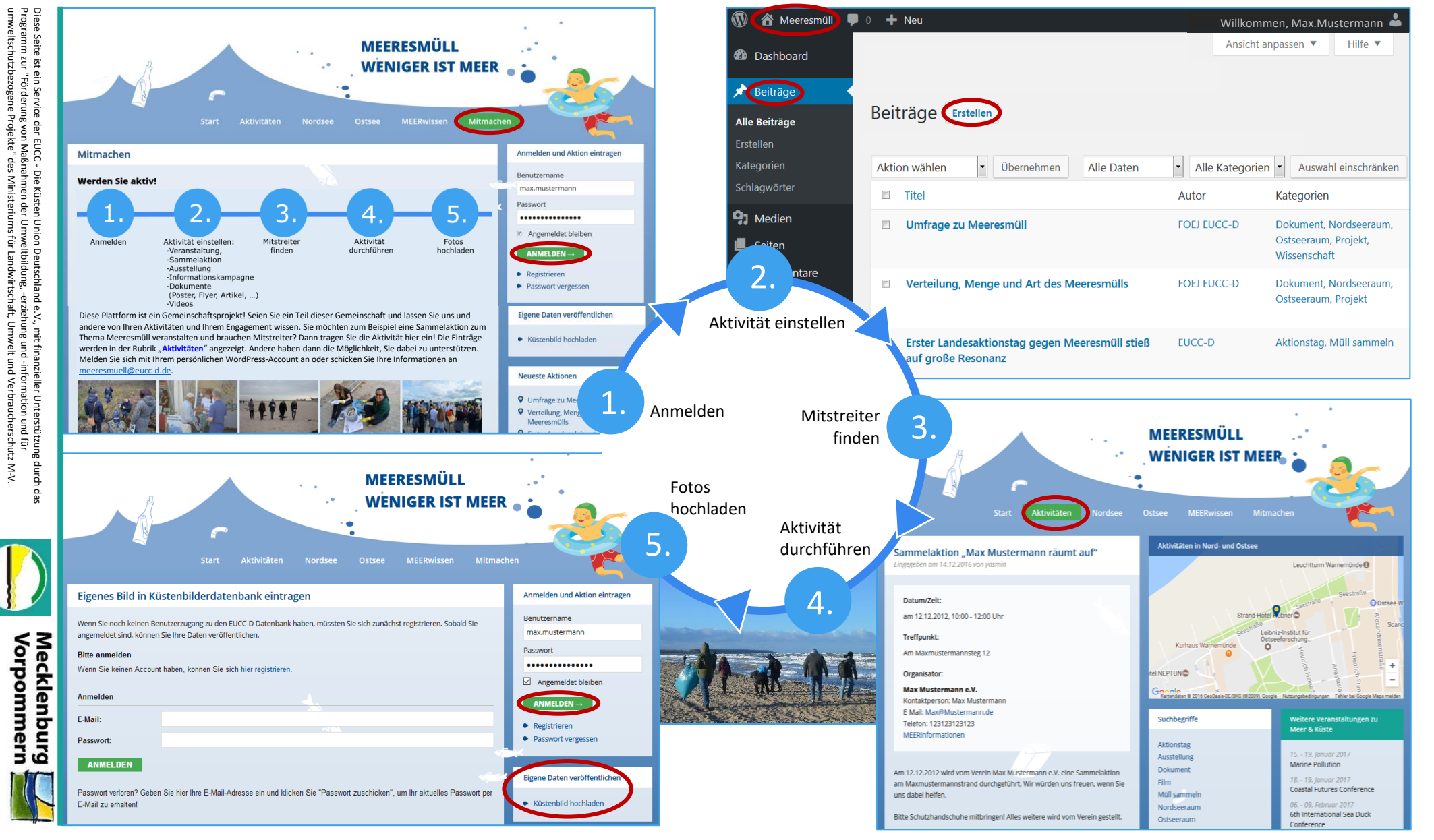

Landesamt für Umwelt,<br>Naturschutz und Geologie